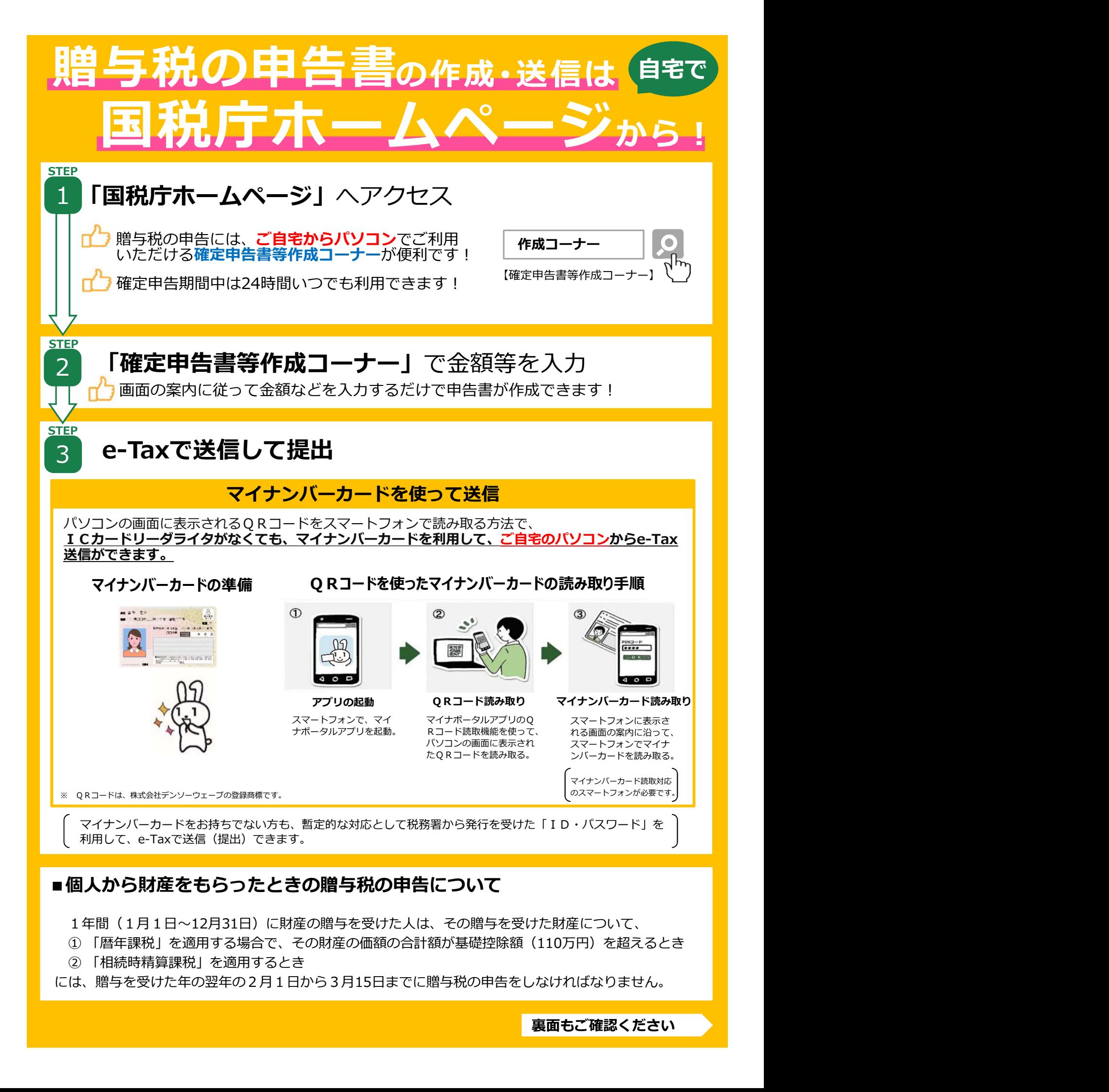

#### ■個人から財産をもらったときの贈与税の申告について

1年間(1月1日~12月31日)に財産の贈与を受けた人は、その贈与を受けた財産について、

- ① 「暦年課税」を適用する場合で、その財産の価額の合計額が基礎控除額(110万円)を超えるとき
- には、贈与を受けた年の翌年の2月1日から3月15日までに贈与税の申告をしなければなりません。

裏面もご確認ください

# 国税庁ホームページの 「確定申告書等作成コーナー」のご案内

①トップ画面で「作成開始」を選択 <br>
|

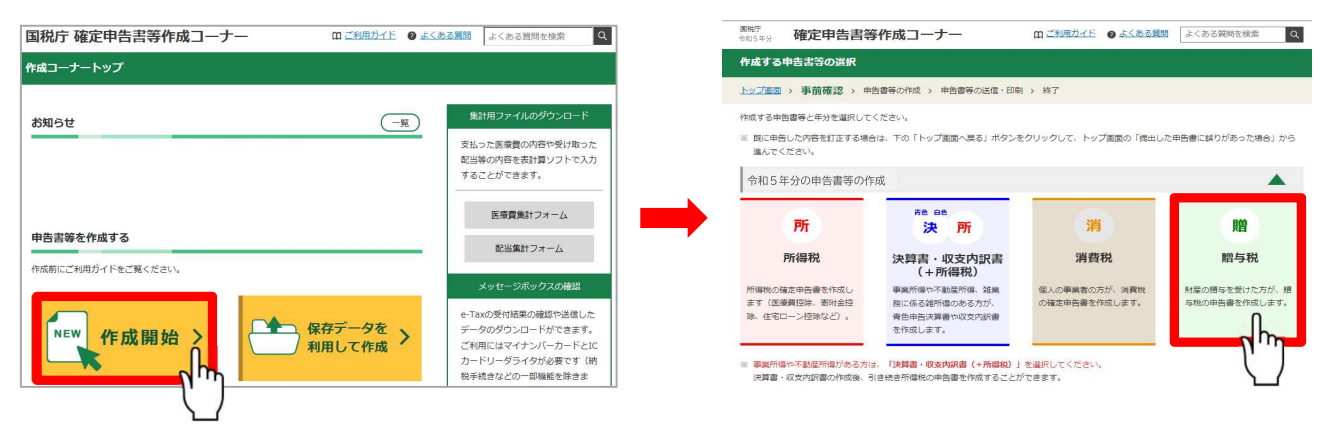

### ■添付書類のイメージデータによる提出について

e-Taxで贈与税の申告書を送信する場合、別途郵送等で書面により提出する必要がある特定の 添付書類について、書面による提出に代えて、イメージデータ(PDF形式)により提出すること ができます。

(注)このチラシには開発中の画面が含まれておりますので、実際の画面と異なる場合があります。

# 確定申告書等作成コーナーの入力方法は動画でチェック

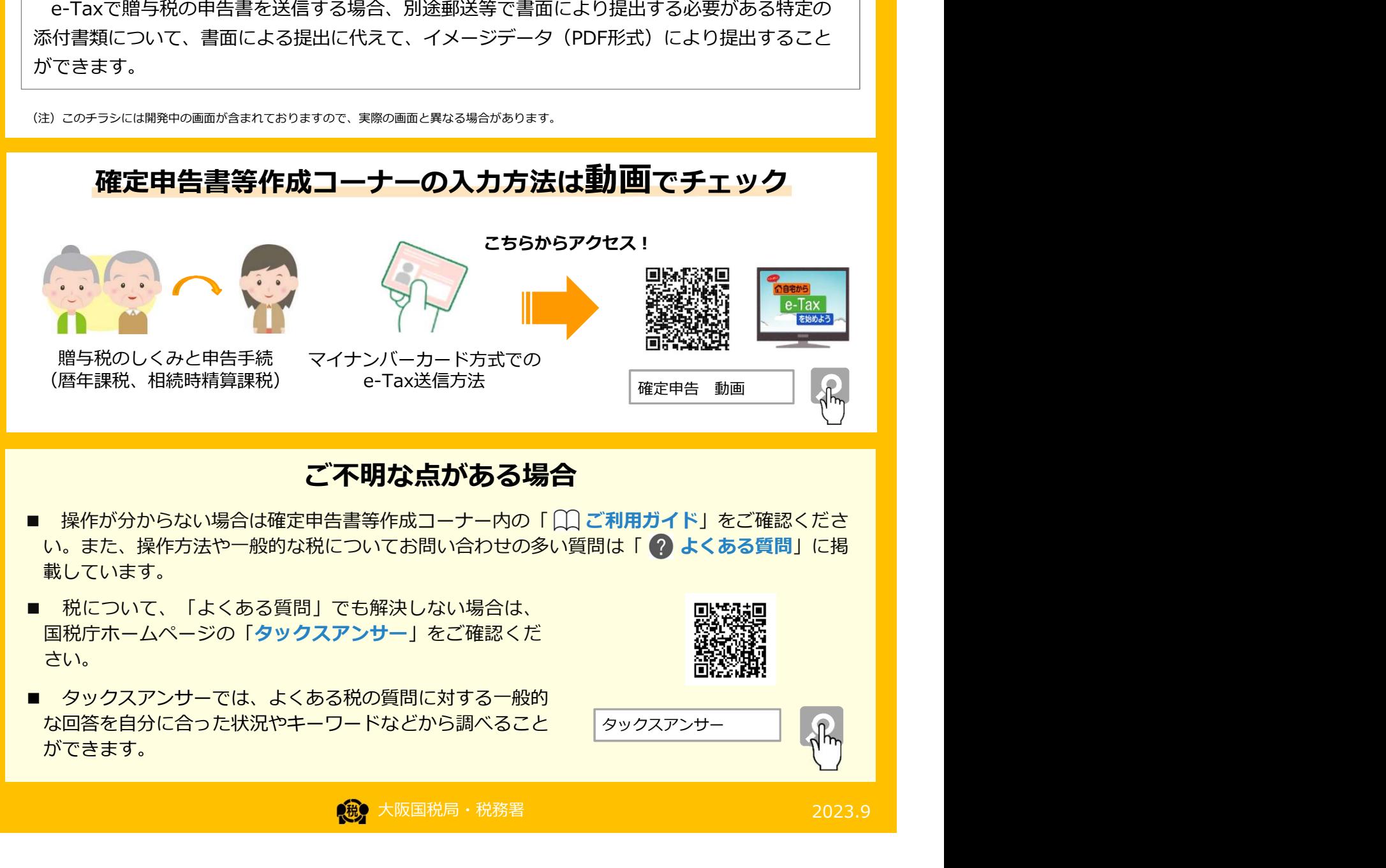

### ご不明な点がある場合

- い。また、操作方法や一般的な税についてお問い合わせの多い質問は「 ? よくある質問」に掲 載しています。
- 国税庁ホームページの「タックスアンサー」をご確認くだ さい。 しゅうしょう しゅうしょう しゅうしょう しゅうしょう
- な回答を自分に合った状況やキーワードなどから調べること ができます。

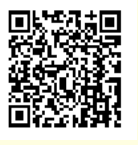

タックスアンサー

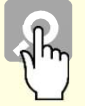

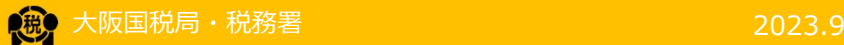